# **NOTICE D'UTILISATION**

## **OBJECTIF ET PROCEDURE D'UTILISATION DE LA FICHE DESCRIPTIVE DES OUTILS DE CALCUL DE DOSE D'AZOTE PREVISIONNELLE**

Objectif : Cette fiche descriptive est à remplir par les éditeurs d'outils et a pour objectif d'avoir une méthode homogène pour décrire les outils de calcul de dose d'azote prévisionnelle.

#### **1. Premier onglet : Grille de lecture**

#### 1<sup>er</sup> encadré : Références

(1)

Nom de l'éditeur de l'outil :

GREN(s) concerné(s) :

**(1) Indiquer le ou les GREN(s) (Groupe Régional d'Expertise Nitrates)** auprès desquels vous souhaitez faire votre demande de reconnaissance réglementaire, c'est-à-dire les régions administratives concernées.

Vous pouvez créer un onglet « grille de lecture » par région ou créer autant de colonnes que nécessaire dans le 2ème encadré pour chaque région ou groupe de régions avec des écritures identiques.

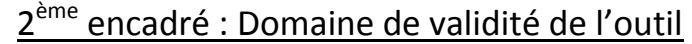

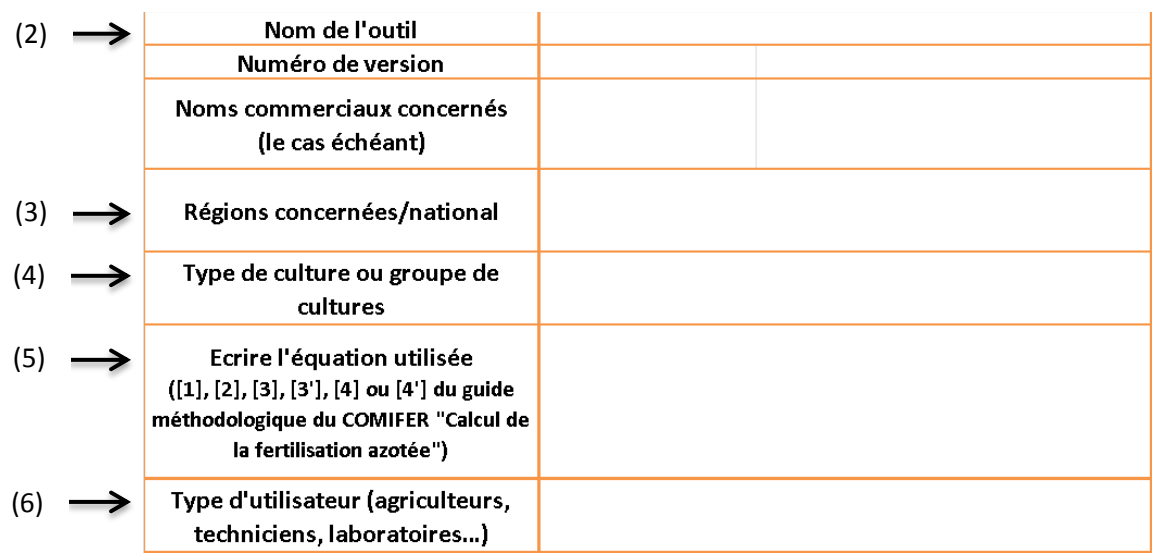

**(2) Indiquer le nom de l'outil, le numéro de version et les noms commerciaux** (le cas échéant).

**(3) Renseigner les régions de diffusion de l'outil.** Préciser si l'outil est utilisé sur un territoire plus restreint que la région administrative.

**(4) Renseigner les cultures concernées** : il s'agit de distinguer les cultures pour lesquelles les écritures paramétrées dans l'outil sont différentes. Créer une nouvelle colonne par culture ou groupe de cultures avec une écriture identique.

**(5) Indiquer l'équation utilisée dans l'outil cité :** détailler l'équation paramétrée dans l'outil pour la région et la culture renseignées plus haut. Il est important de respecter la sémantique du guide méthodologique du COMIFER « Calcul de la fertilisation azotée ». La brochure du COMIFER est téléchargeable au lien suivant :

**[http://www.comifer.asso.fr/images/stories/publications/brochures/BROCHURE\\_AZOTE\\_2](http://www.comifer.asso.fr/images/stories/publications/brochures/BROCHURE_AZOTE_20130705web.pdf) [0130705web.pdf](http://www.comifer.asso.fr/images/stories/publications/brochures/BROCHURE_AZOTE_20130705web.pdf)**

**(6) Renseigner le type d'utilisateur** : préciser si cet outil est à destination des agriculteurs, des techniciens ou autres.

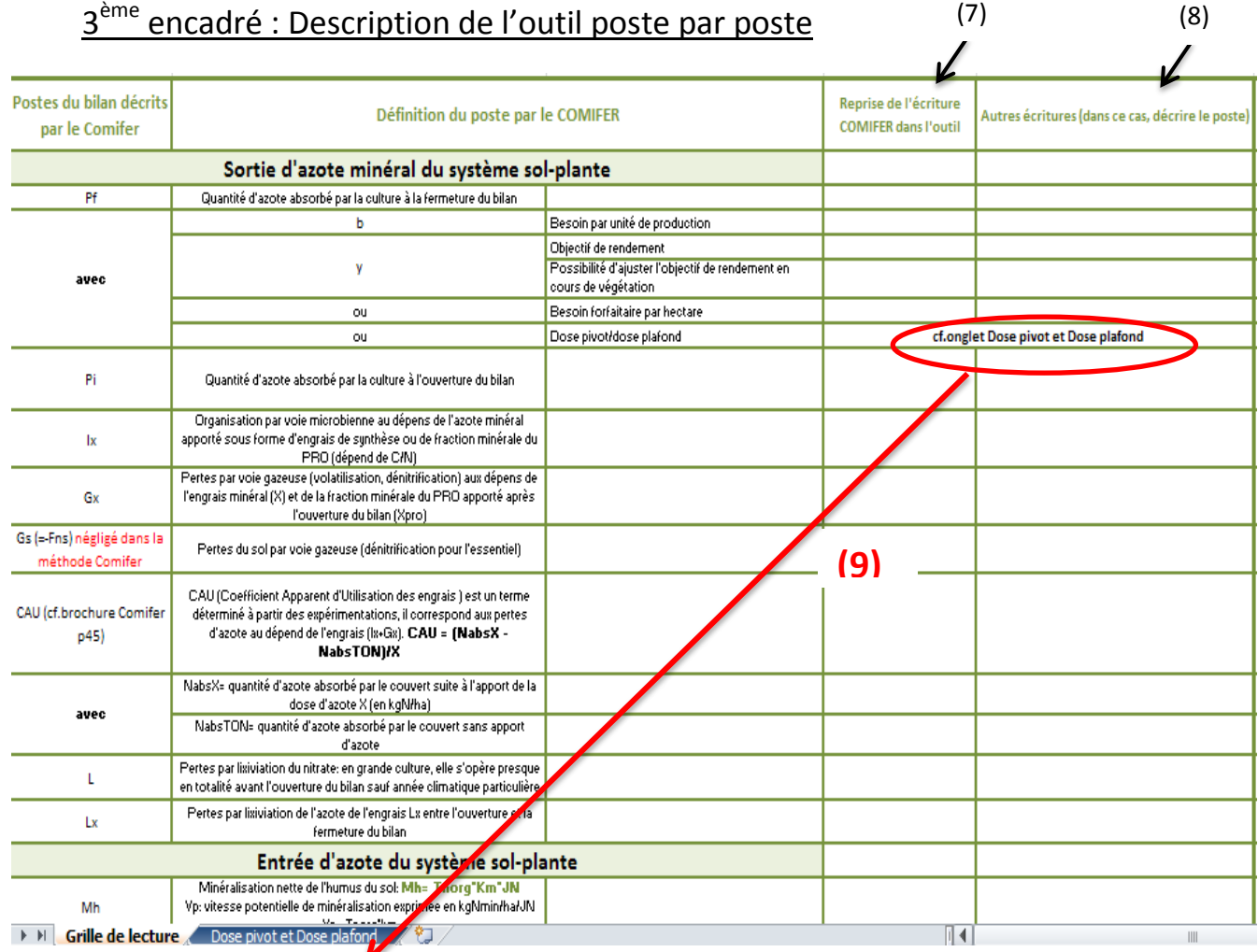

**(7) Indiquer dans cette colonne à l'aide d'une croix (X)** si l'outil reprend le poste comme décrit par le COMIFER. Si cela n'est pas le cas, renseigner la colonne (8).

**(8) Décrire dans cette colonne** comment ce poste est pris en compte dans l'outil en le détaillant le plus possible.

Créer de nouvelles colonnes (7) et (8) dans le 3<sup>ème</sup> encadré si l'outil utilise plusieurs écritures.

**(9) Pour les cultures qui ne se raisonnent pas avec la méthode du bilan, cf. deuxième onglet « Dose pivot et Dose plafond ».**

#### 4<sup>ème</sup> encadré : Commentaires et contact

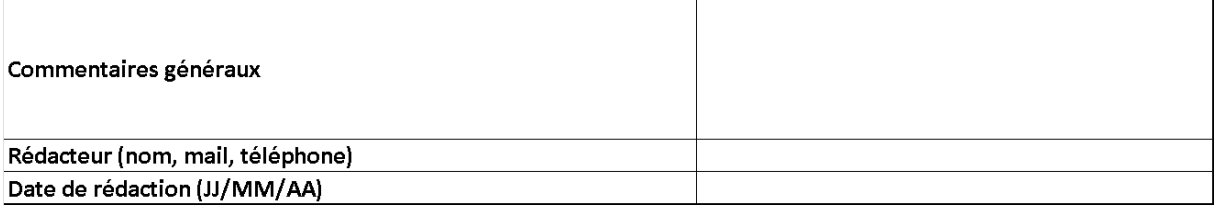

### **2. Deuxième onglet : Dose pivot et dose plafond**

#### 1<sup>er</sup> encadré : Références

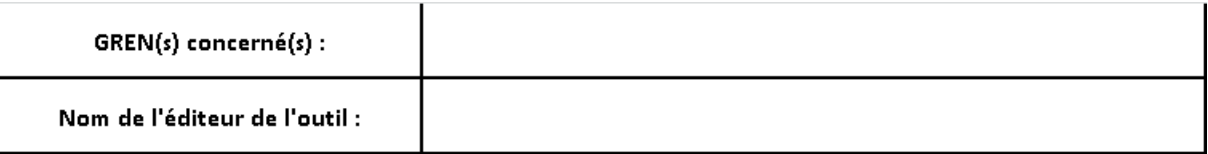

#### $2^{eme}$  encadré : Dose pivot et dose plafond

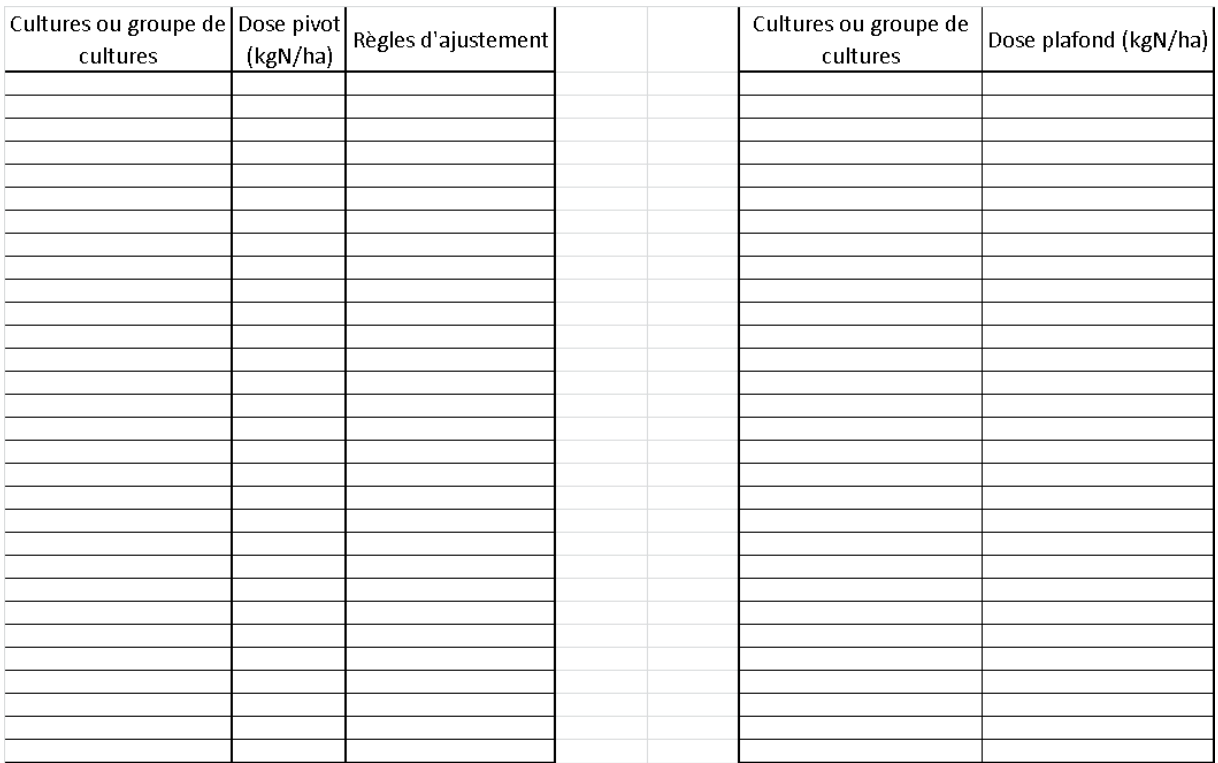

Préciser les doses pivot et les doses plafond utilisées par l'outil ainsi que les règles d'ajustement.

Créer un nouvel onglet « dose pivot et dose plafond » ou une nouvelle colonne pour chaque région ou groupe de régions avec des doses différentes.

Des tableaux sont fournis mais les données peuvent être indiquées sous la forme de votre choix.